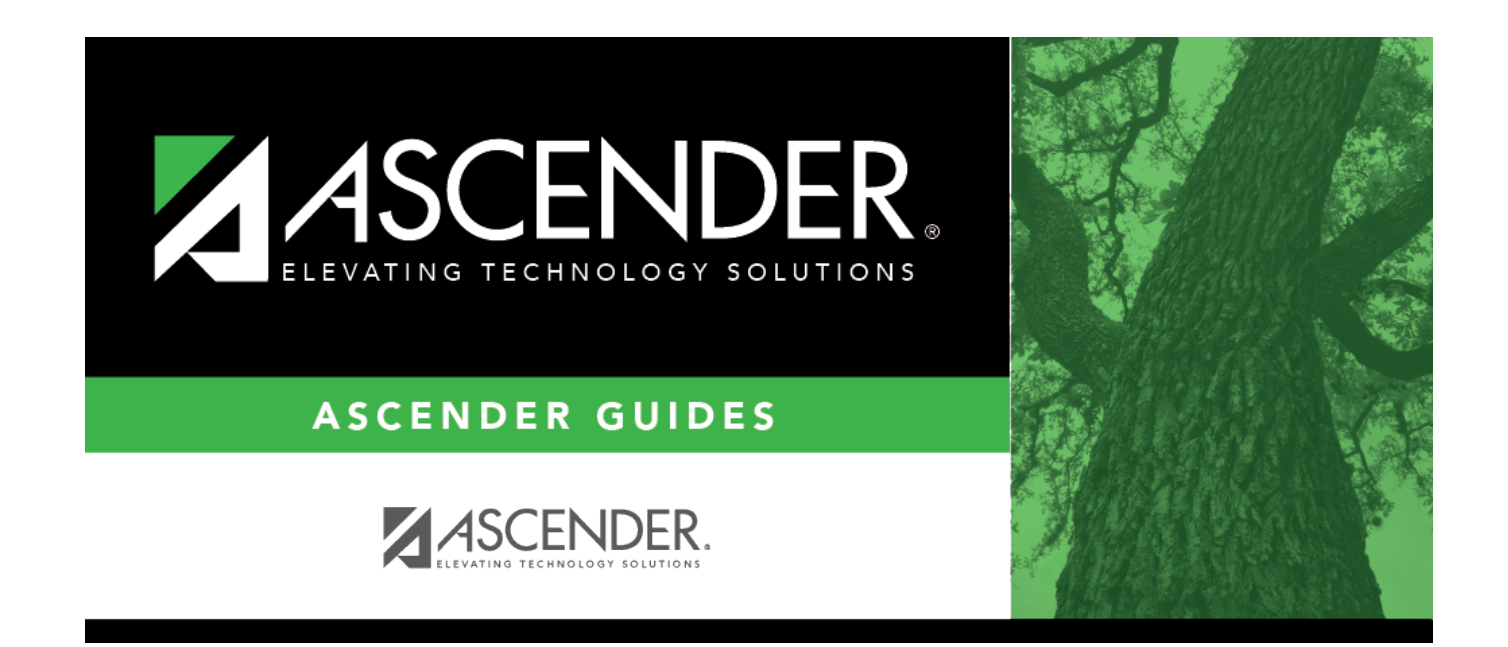

## **SDS1000 - PEIMS Report**

### **Table of Contents**

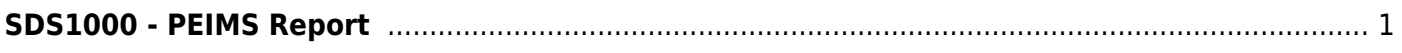

# <span id="page-4-0"></span>**SDS1000 - PEIMS Report**

### *Discipline > Reports > Discipline > SDS1000 - PEIMS Report*

This report prints PEIMS discipline data by grade level and campus. For each incident listed, the first action and offense with a PEIMS code are displayed, and the offense code that will be extracted for PEIMS is indicated.

If a court-ordered restriction exists, all incident data for the student is restricted.

#### **Run the report:**

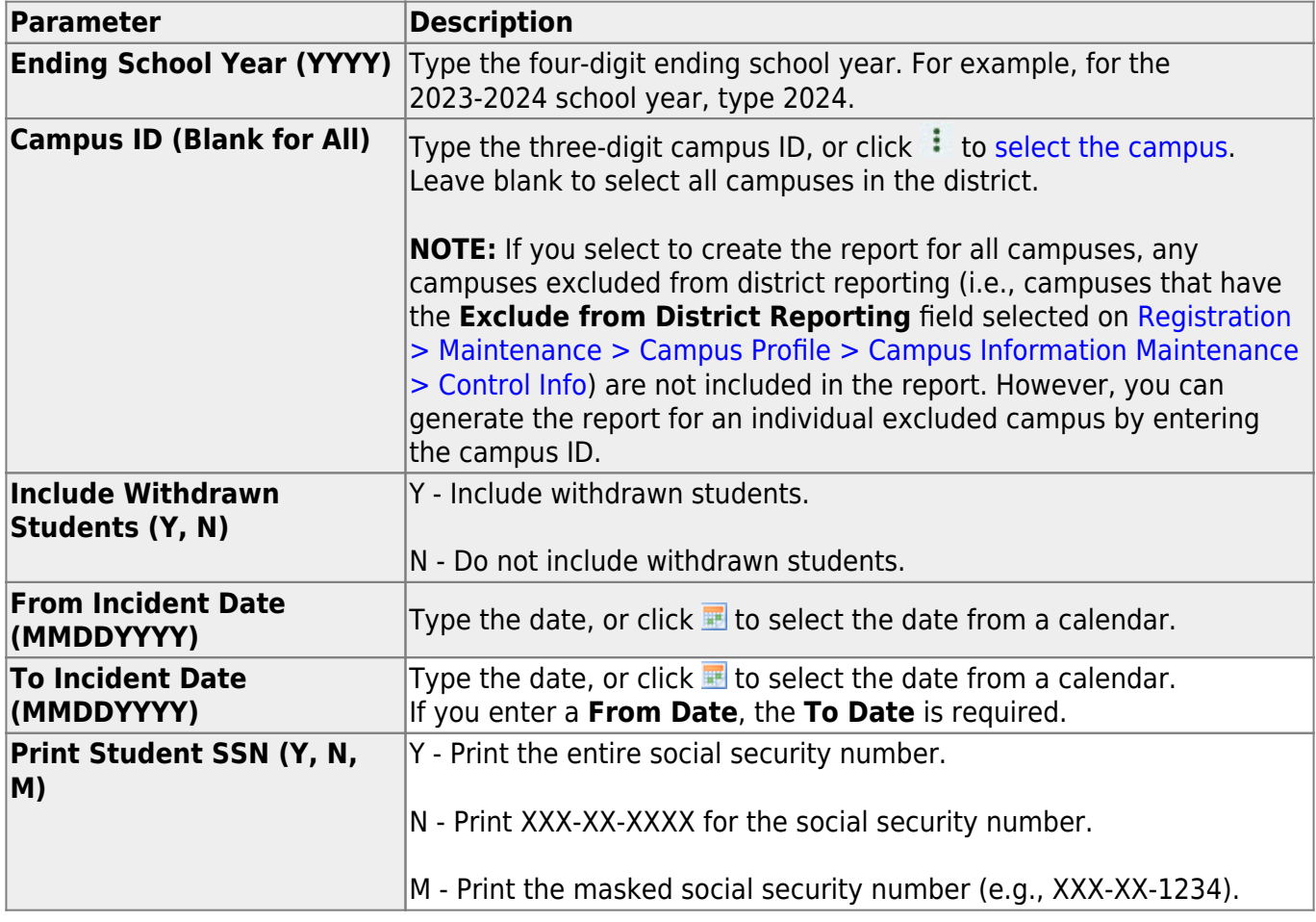

### **Other functions and features:**

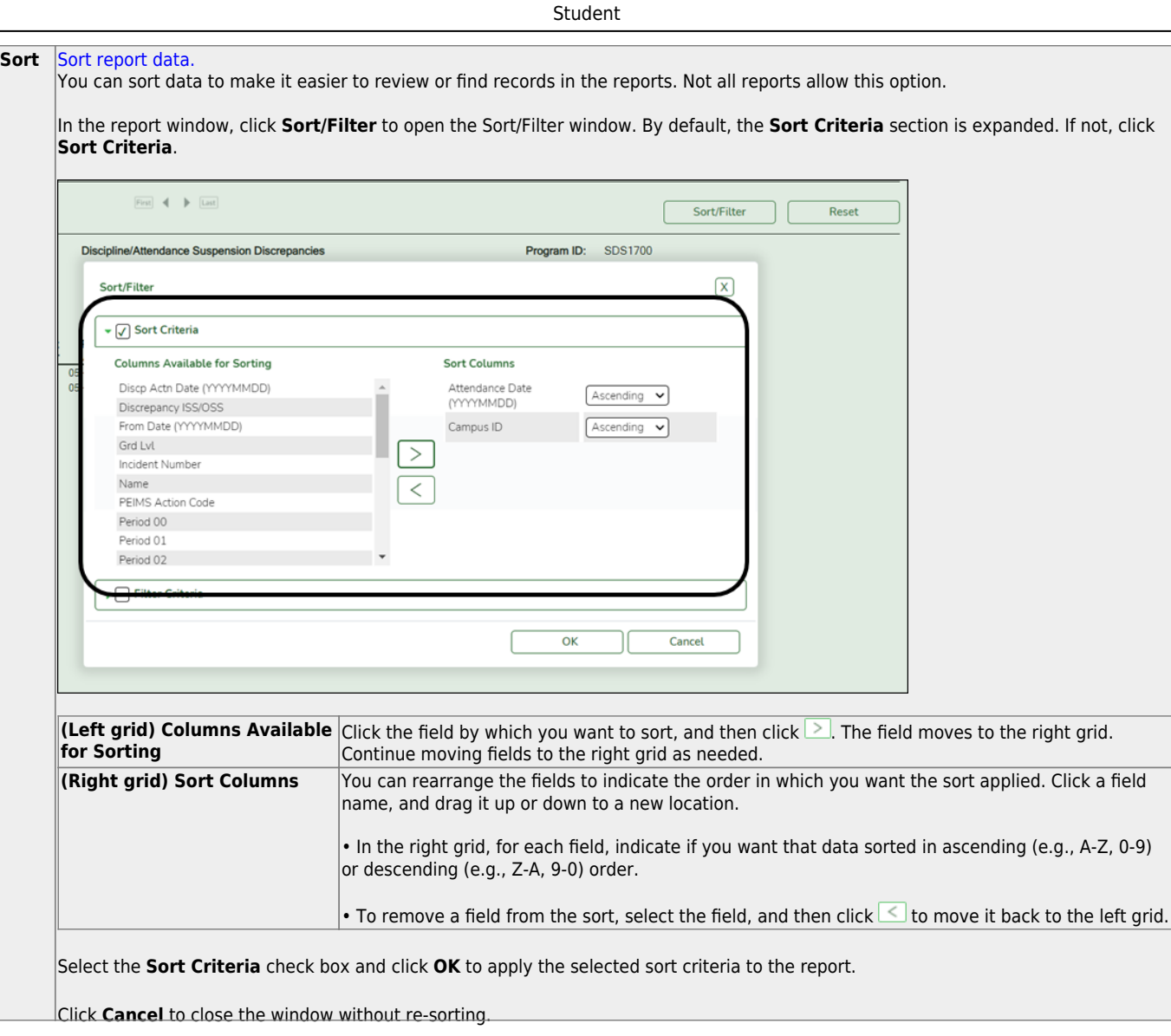

l,

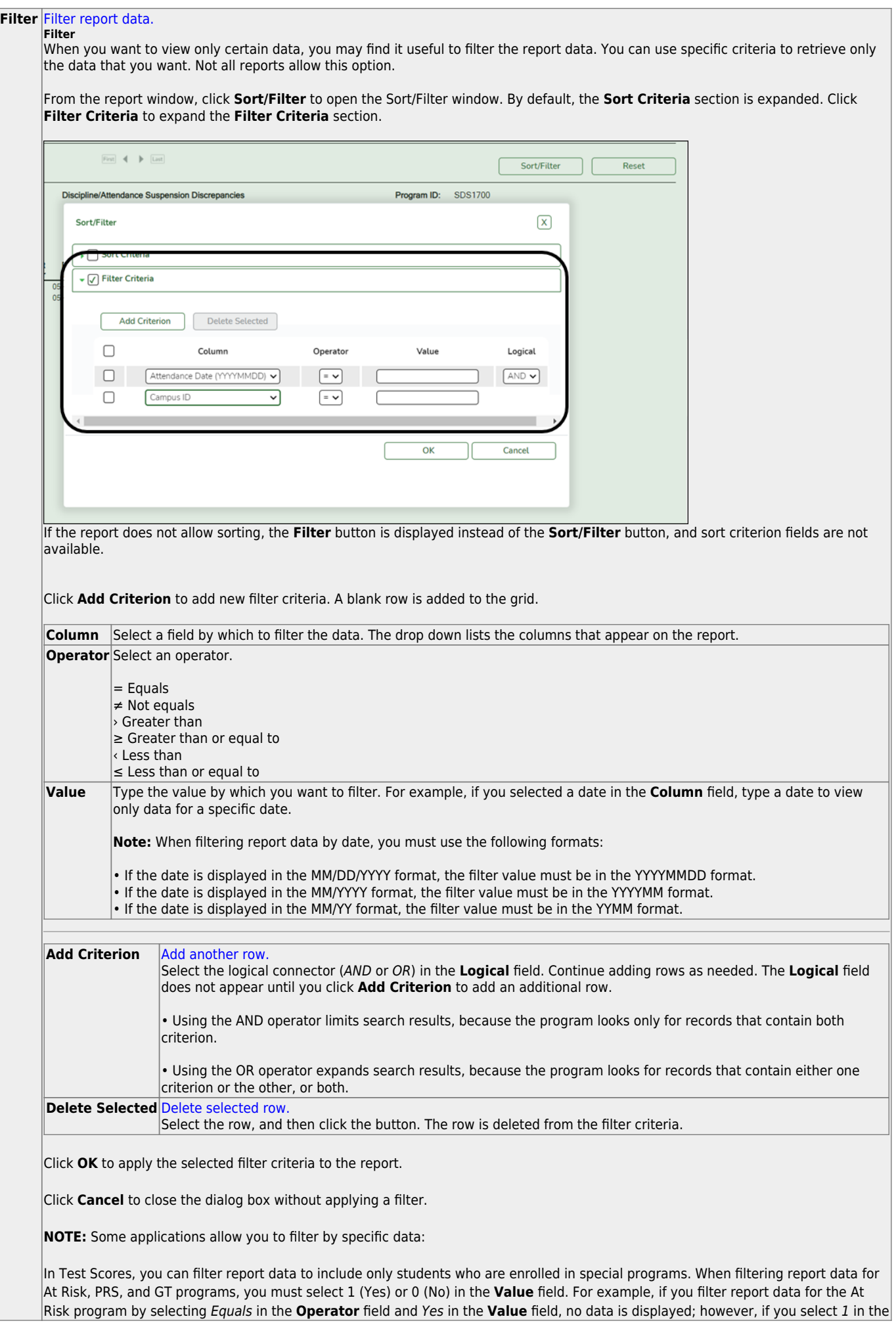

Student

#### Student

#### **Reset** [Reset report data.](#page--1-0)

Click to restore the report to the original view, removing all sorting and filtering that has been applied.

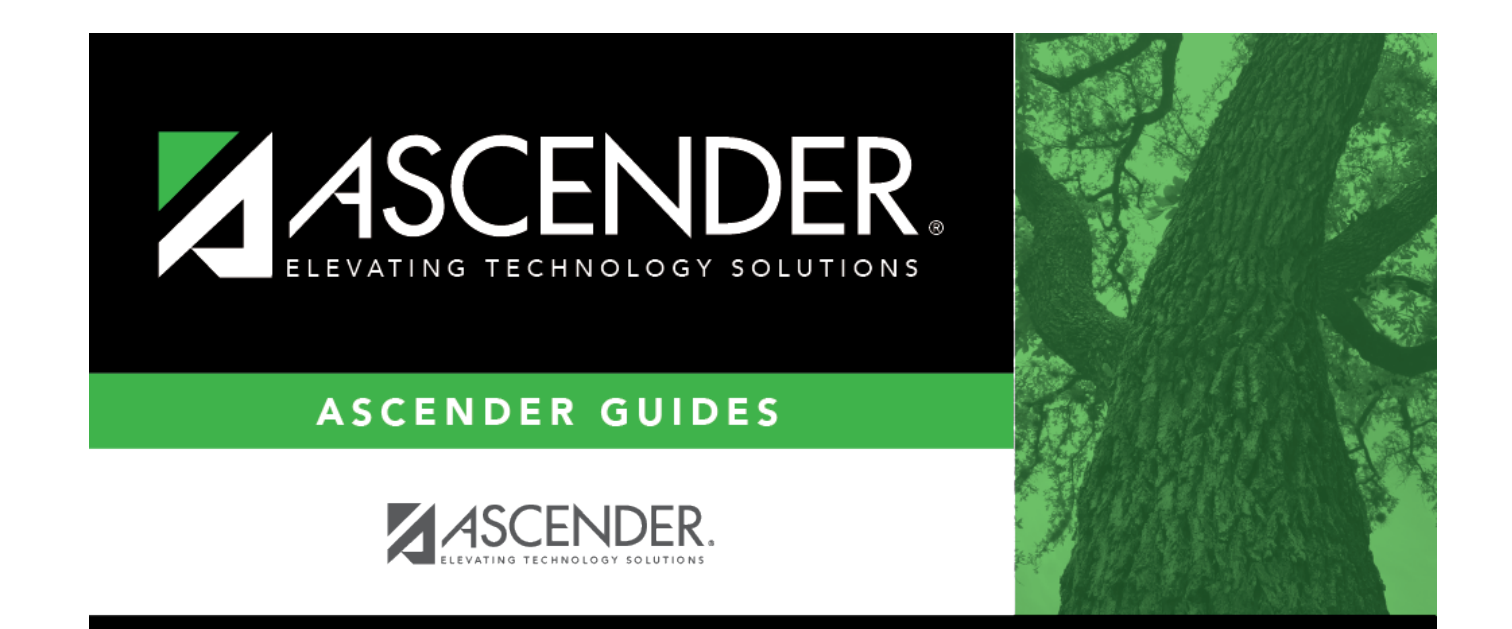

## **Back Cover**